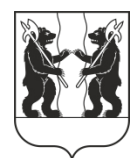

## **АДМИНИСТРАЦИЯ** ЯРОСЛАВСКОГО МУНИЦИПАЛЬНОГО РАЙОНА ПОСТАНОВЛЕНИЕ

28.08.2023

No 1990

 $\Omega$ изменений внесении  $\mathbf{R}$ постановление Алминистрации ЯМР от 27.09.2019 № 1807 «Об определении елиных теплоснабжающих организаций для каждой системы теплоснабжения в  $\mathbf{M}$ P»

Администрация района постановляет:

1. Внести следующие изменения в постановление Администрации Ярославского муниципального района от 27.09.2019 № 1807 «Об определении единых теплоснабжающих организаций для каждой системы теплоснабжения  $B \text{ } \mathsf{M} \mathsf{P}$ 

Приложение 1 к постановлению изложить в новой редакции:  $1.1.$ 

ПРИЛОЖЕНИЕ 1

#### **ПЕРЕЧЕНЬ**

единых теплоснабжающих организаций для каждой системы теплоснабжения

В Ярославском муниципальном районе

- 1. Муниципальное предприятие Ярославского муниципального района «Теплоресурс» (МП «Теплоресурс»)
- 2. 000 «Управляющая производственно-торговая компания «Топливоподающие системы» (ООО «УПТК «ТПС»)
- 3. АО «Яркоммунсервис»
- 4. ГУ ПАО «Территориальная генерирующая компания № 2» по Верхневолжскому региону (ПАО «ТГК-2»)
- 5. ОАО «Санаторий «Красный Холм»
- 6. ЗАО «Пансионат отдыха «Ярославль»
- 7. ООО «Тепловая Компания»
- 8. ЖКС № 19 филиала ФГБУ «ЦЖКУ» МО РФ по ЗВО
- 9. ООО «Ярославские коммунальные сети» (ООО «ЯКС»)

## 1.2. Приложение 2 к постановлению изложить в новой редакции:

### ПРИЛОЖЕНИЕ 2

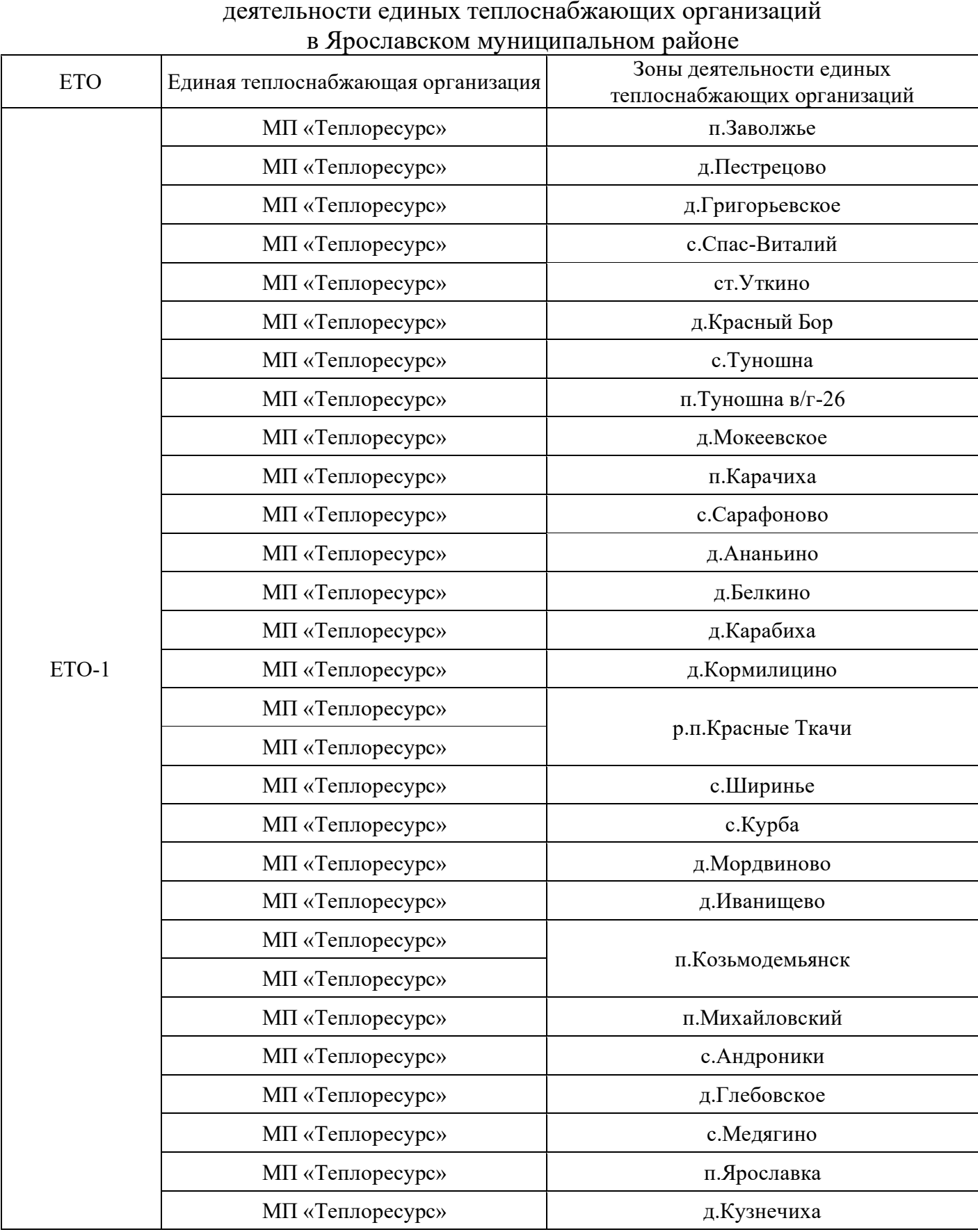

# $\Gamma$ раницы зон

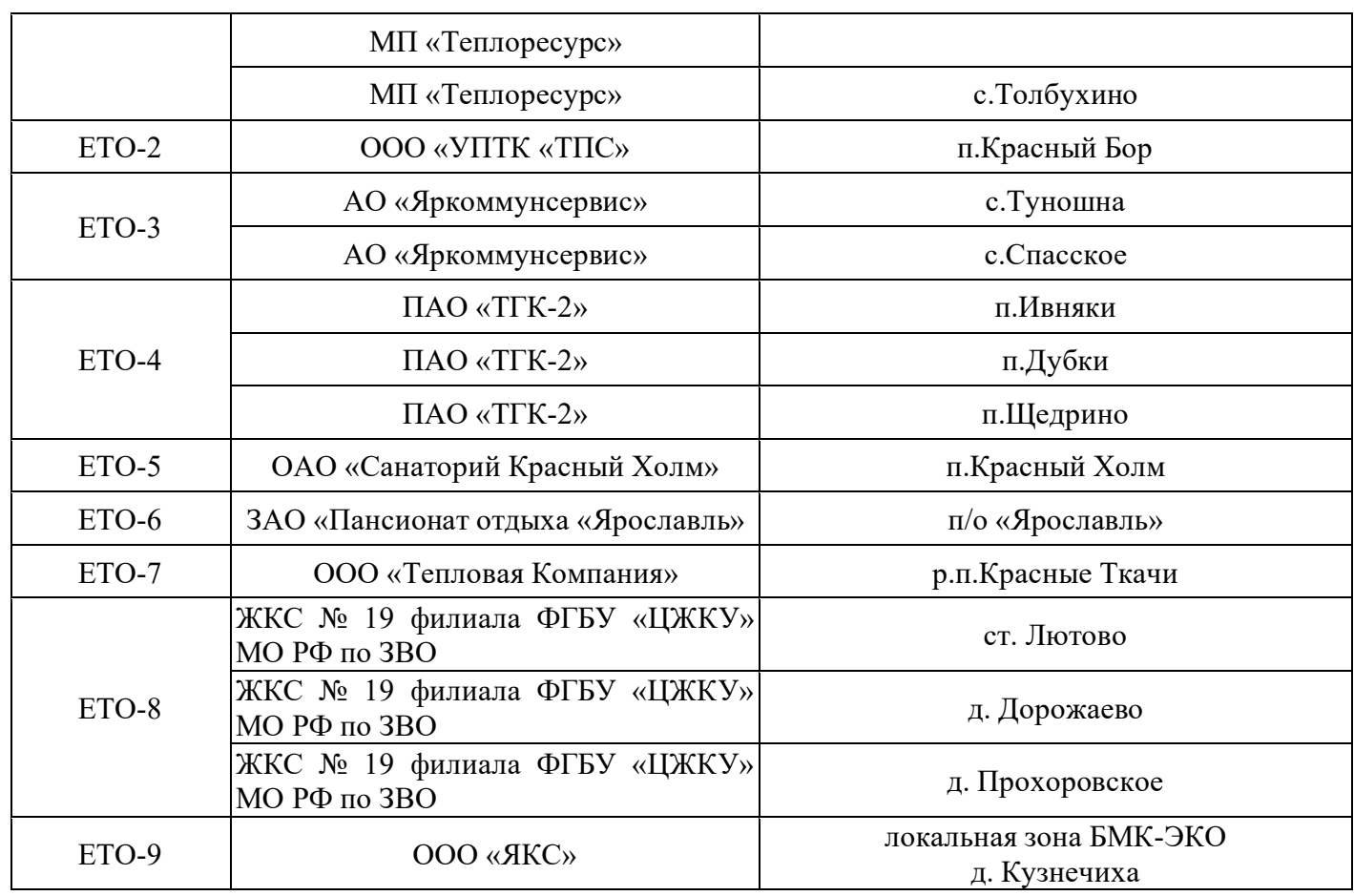

1.3. Приложение 3 к постановлению изложить в новой редакции:

### ПРИЛОЖЕНИЕ 3

### $\Pi$ EPEYEH $\bf{b}$

### теплосетевых организаций, обеспечивающих передачу тепловой энергии абонентам по присоединенным тепловым сетям в Ярославском муниципальном районе

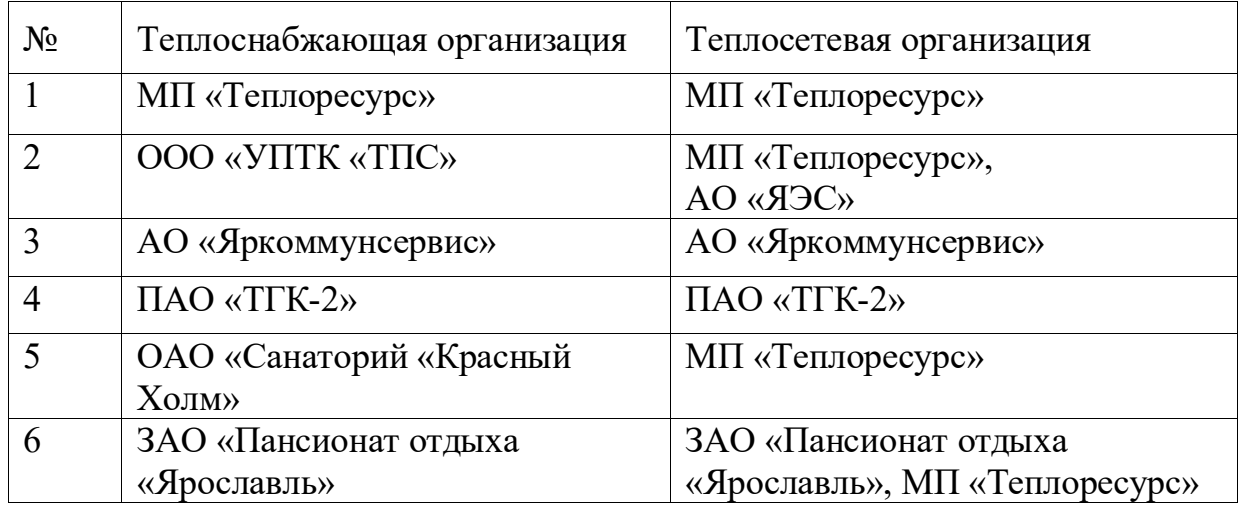

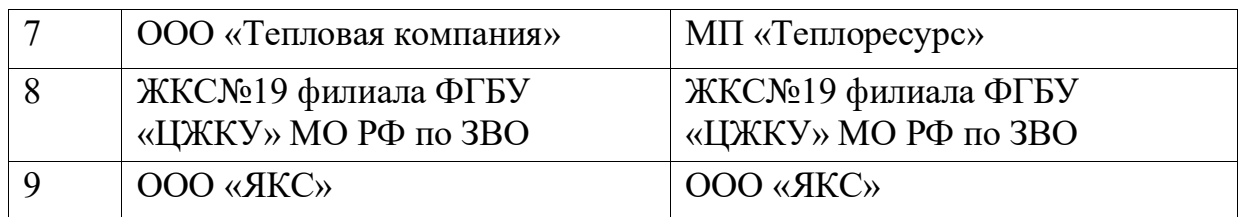

2. Постановление вступает в силу со дня официального опубликования.

Глава Ярославского муниципального района и поставленно в соборах В. В. Золотников